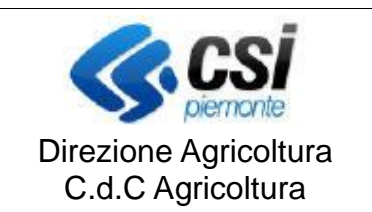

**S.I.A.P.**

## **CERTIFICATI ABILITAZIONE**

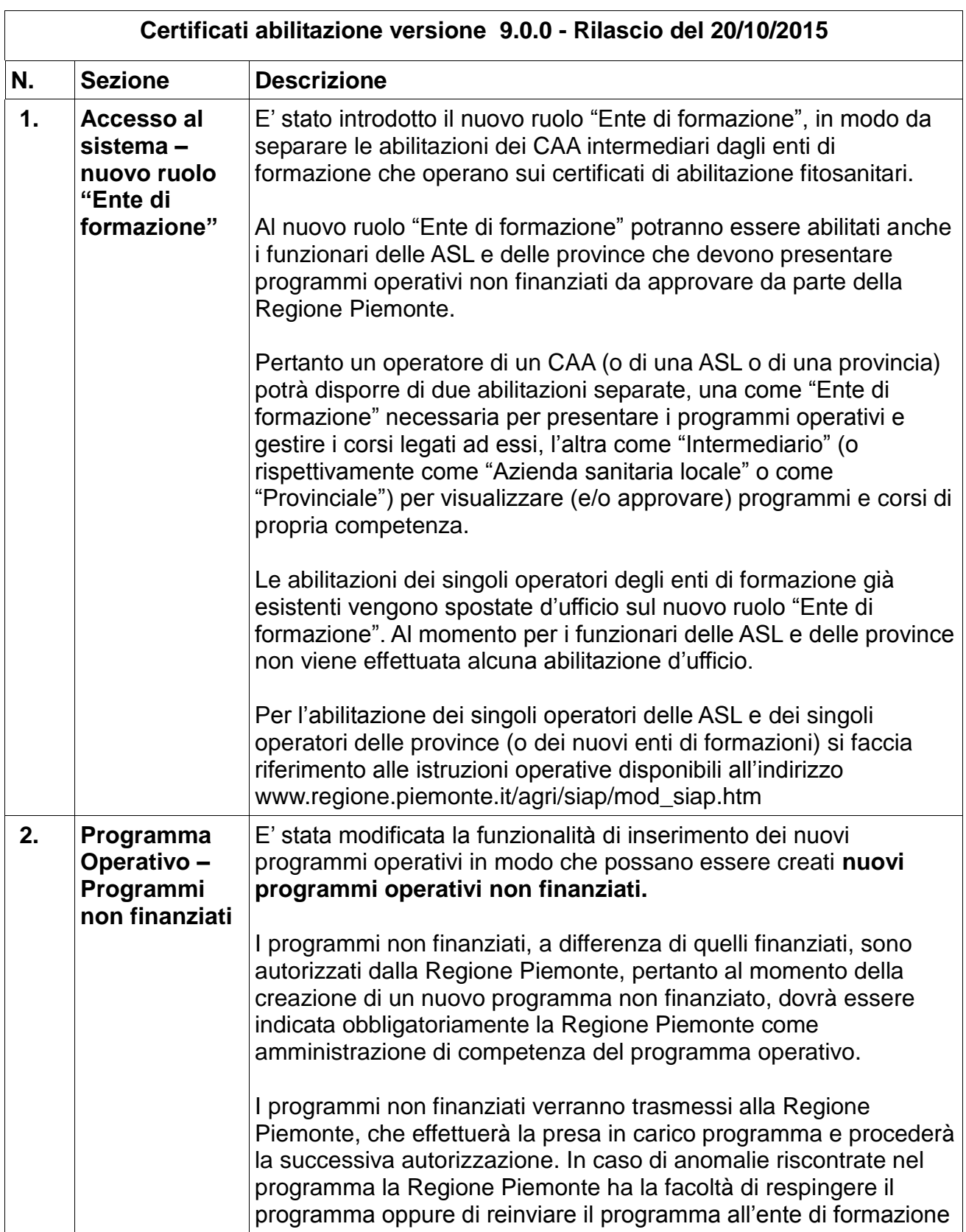

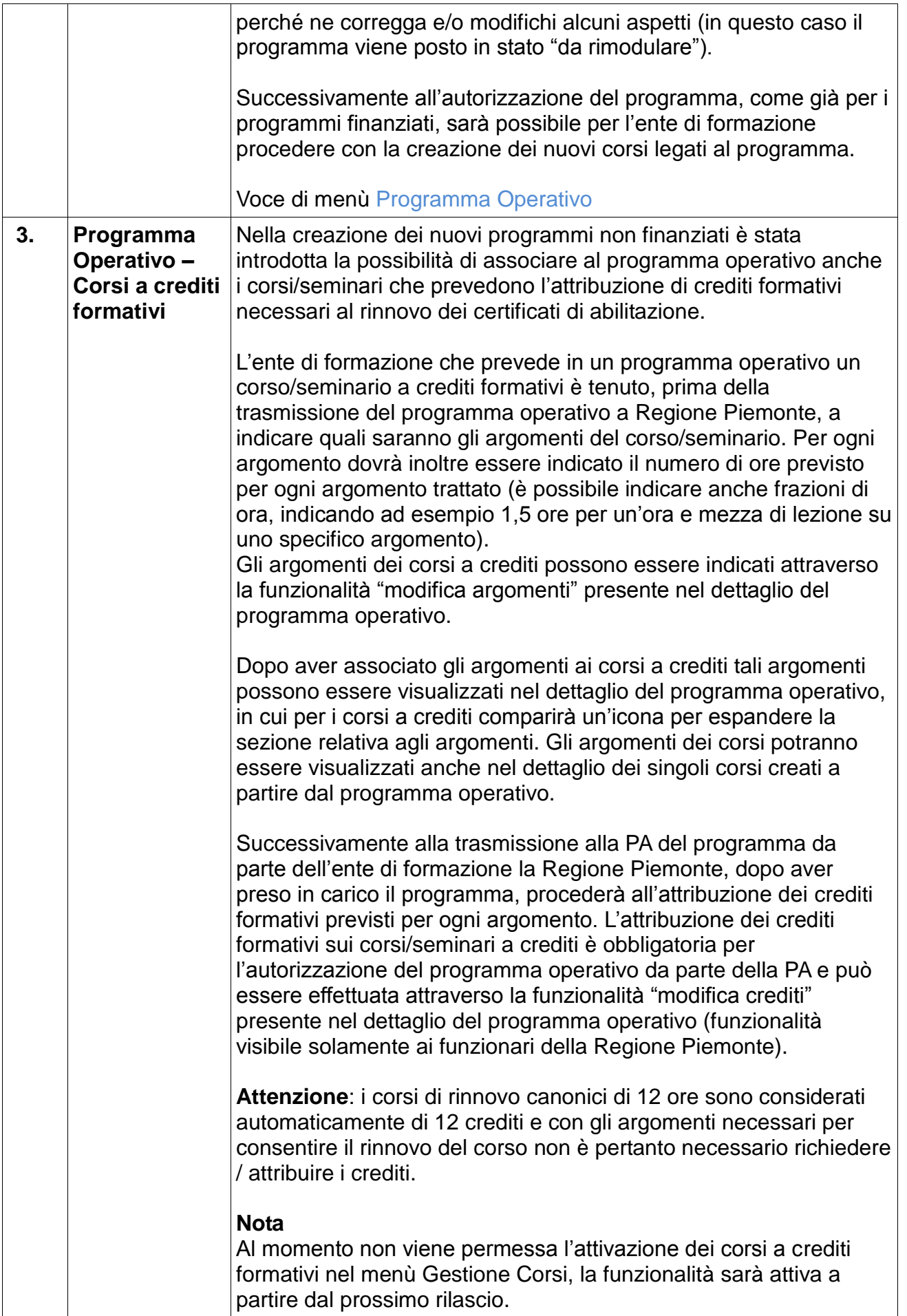

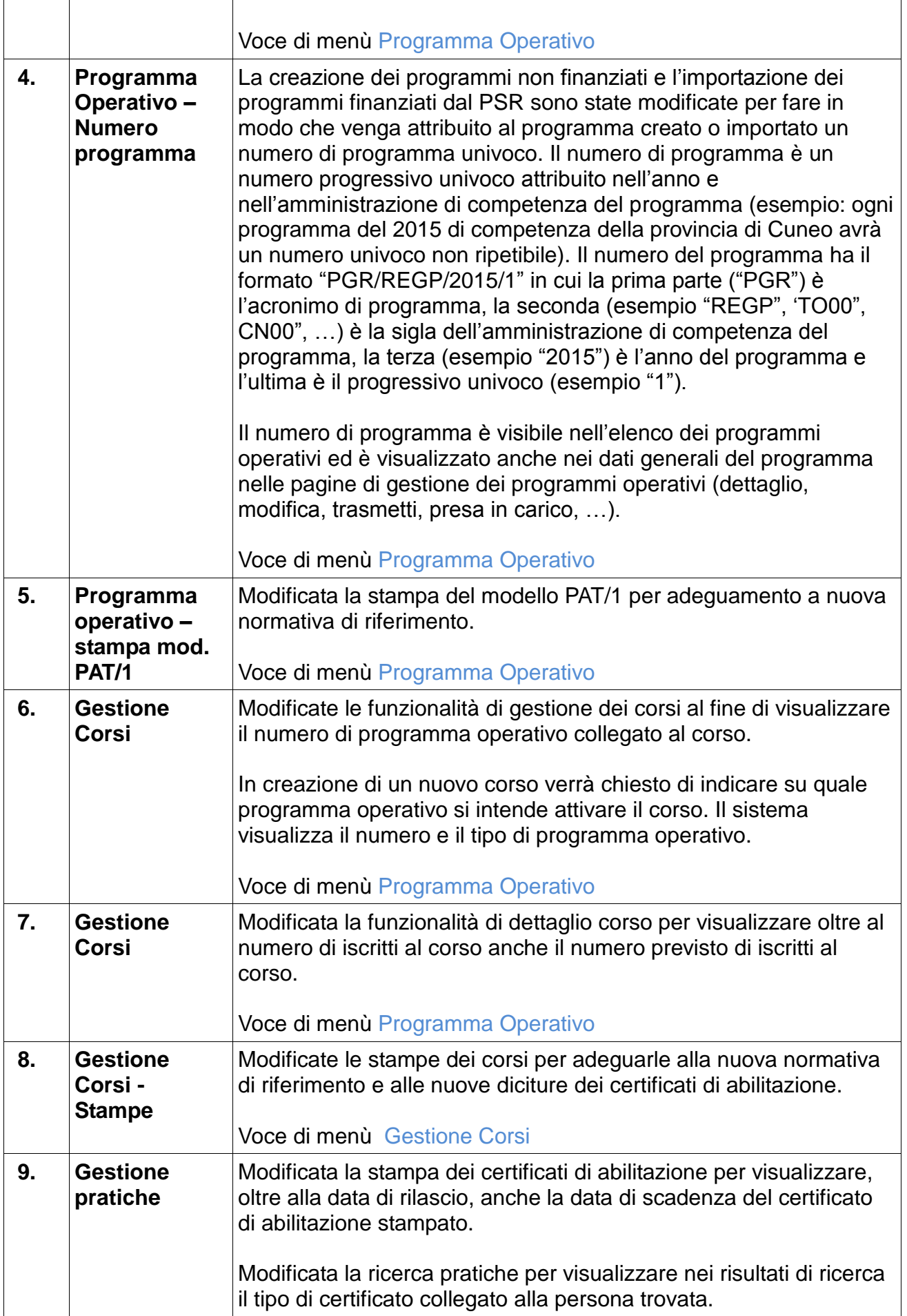

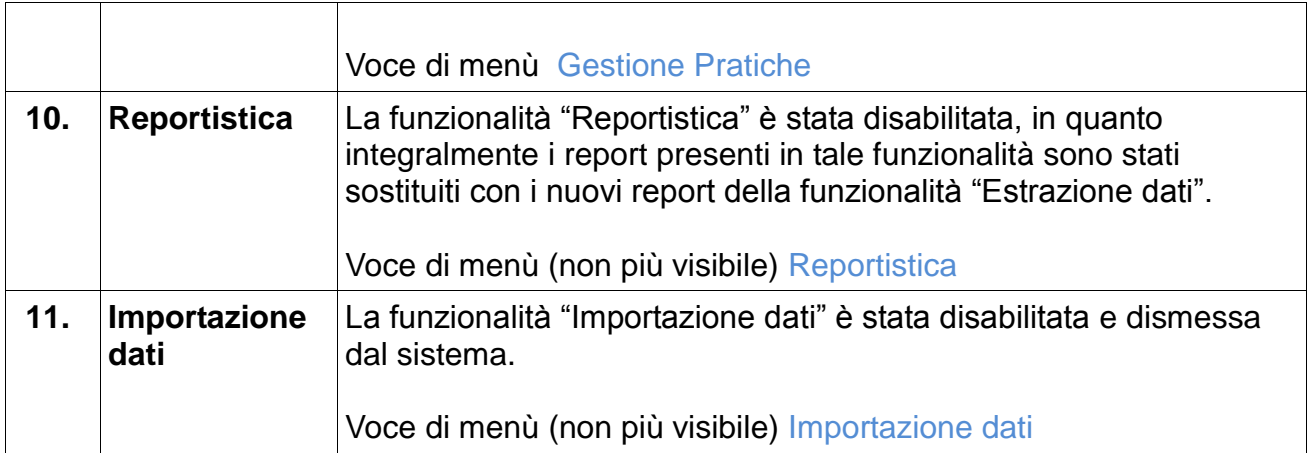